### **BAB 3**

### **METODOLOGI PENELITIAN**

# **3.1 Pengumpulan Data Penelitian**

Data yang digunakan dalam penelitian meliputi angka Indeks Bisnis-27, daftar perusahaan yang masuk dalam komponen perhitungan Indeks Bisnis-27, harga saham dari perusahaan yang masuk dalam komponen Indeks Bisnis-27, dan tingkat suku bunga SBI 3 bulan.

Periode penelitian dimulai dari Januari 2005 sampai dengan Desember 2008. Alasan pemilihan periode pemilihan tersebut karena angka Indeks Bisnis-27 menggunakan harga saham pada tanggal 30 Desember 2004 sebagai dasar perhitungan indeks sehingga angka Indeks Bisnis-27 pada tanggal 30 Desember 2004 adalah 100. Oleh karena itu, pergerakan Indeks Bisnis-27 baru terjadi pada bulan Januari 2005.

Indeks Bisnis-27 dipilih berdasarkan pertimbangan bahwa Indeks ini bisa merepresentasikan pergerakan IHSG karena kapitalisasi pasar dari indeks ini mencapai lebih dari 75% dari total kapitalisasi pasar keseluruhan di Bursa Efek Indonesia (BEI) sehingga penelitian dapat lebih sederhana namun tetap mampu menggambarkan kondisi secara keseluruhan seperti jika penelitian menggunakan IHSG. Pergerakan Indeks Bisnis-27 memiliki pergerakan yang sama dengan pergerakan IHSG seperti terlihat dalam gambar 2-1. Data angka Indeks Bisnis-27 diperoleh dari *Bisnis Indonesia Intelligence Unit (BIIU).* Data angka Indeks Bisnis-27 kemudian diolah lebih lanjut untuk mendapatkan *return* indeks yang digunakan dalam penelitian sebagai *market return* (Rm).

Daftar perusahaan yang masuk dalam komponen perhitungan Indeks Bisnis-27 dibutuhkan untuk menentukan saham-saham perusahaan yang bisa dijadikan sebagai sampel penelitian. Hal ini karena, saham-saham perusahaan yang masuk dalam komponen perhitungan Indeks Bisnis-27 selalu dievaluasi setiap enam bulan sekali. Perusahan yang bisa masuk dalam sampel penelitian ini minimal menjadi komponen perhitungan Indeks Bisnis-27 selama tujuh dari delapan periode pergantian komposisi indeks. Tujuan dari pemilihan tersebut adalah agar memudahkan dalam penelitian dan menghindari bias dalam hasil penelitian. Daftar perusahaan yang menjadi komponen perhitungan Indeks Bisnis-27 dipeoleh dari *Bisnis Indonesia Intelligence Unit (BIIU).*

Harga saham dari perusahaan yang menjadi sampel penelitian diperoleh dari situs *finance.yahoo.com*. Kelebihan dari data yang didapatkan dari situs tersebut adalah data mengenai harga saham yang tersedia *(Adjusted Close)* telah dilakukan *adjustment* apabila terjadi *stock split* dan atau pembagian deviden sehingga tidak diperlukan lagi *adjustment* pada harga saham yang digunakan dalam penelitian. Harga saham dari perusahaan yang masuk sebagai sampel penelitian tidak boleh mengalami pembekuan *(suspend)* atau keluar dari bursa *(delisting)* pada periode penelitian agar dapat diolah lebih lanjut untuk mendapatkan *return* saham yang digunakan dalam penelitian sebagai *return* (Ri).

Data tentang tingkat suku bunga SBI 3 bulan didapatkan dari situs Bank Indonesia *(www.bi.go.id).* Tingkat suku bunga SBI 3 bulan digunakan dalam penelitian sesuai dengan penelitian yang dilakukan Pettengill et.al (1995) yang menggunakan *3-Months Treasury Bills* Amerika Serikat sebagai *risk-free rate* dalam penelitian yang dilakukan. Data yang didapat dari situs Bank Indonesia masih berupa *return* tahunan. Oleh karena itu, diperlukan pengolahan lebih lanjut untuk mendapatkan *return* harian dari SBI 3 bulan yang akan digunakan sebagi *risk-free rate return* (Rf) dalam penelitian.

Jika seluruh data tersebut telah didapatkan maka penelitian dapat dilanjutkan ke tahap pengolahan data dengan menggunakan *tools* berupa *software* yang dibutuhkan dalam penelitian.

### **3.2 Model Penelitian**

## 3.2.1 Model untuk Pencarian Beta Bulanan Saham

Dari data yag diperoleh kemudian dilakukan regresi menggunakan model di bawah ini untuk memperoleh beta bulanan dari masing-masing perusahan yang dijadikan sampel penelitian.

Model 1  
\n
$$
r_{i,t} = \alpha_i + \beta_i r_{m, t} + \varepsilon_{i,t}
$$
\n(3.1)

r m,t = *market risk premium* pada saat t (Rm-Rf)

Dimana :  $r_{it} = excess return$  saham i pada saat t

 $\beta_i$  = beta dari perusahaan i

Model 1 digunakan untuk memperoleh beta bulanan dari masing-masing perusahan yang menjadi sampel penelitian untuk menguji teori CAPM.

## 3.2.2 Unconditional Beta Model

Model *unconditional beta* digunakan untuk menguji teori CAPM dengan metodologi tradisional yang digunakan dalam penelitian untuk menguji teori CAPM seperti yang dilakukan Fama and MacBeth (1973) sebelum muncul metodologi *conditional relationship* yang ditemukan oleh Pettengill et.al (1995).

Model 2

$$
\mathbf{r}_{i,t} = \gamma_{0,t} + \gamma_{1,t} \beta_i + \varepsilon_{i,t}
$$
 (3.2)

Dimana : r <sub>i,t</sub> = *excess return* saham i pada saat t

 $\gamma_{1,t}$  = koefisien beta

 $\beta_i$  = beta dari perusahaan i

3.2.3 Conditional Beta Model

Model 3 :

$$
\mathbf{r}_{i,t} = \gamma_{0,t} + \gamma_{1,t} \mathbf{D}_t \beta_i + \gamma_{2,t} (1 - \mathbf{D}_t) \beta_i + \varepsilon_{i,t}
$$
 (3.3)

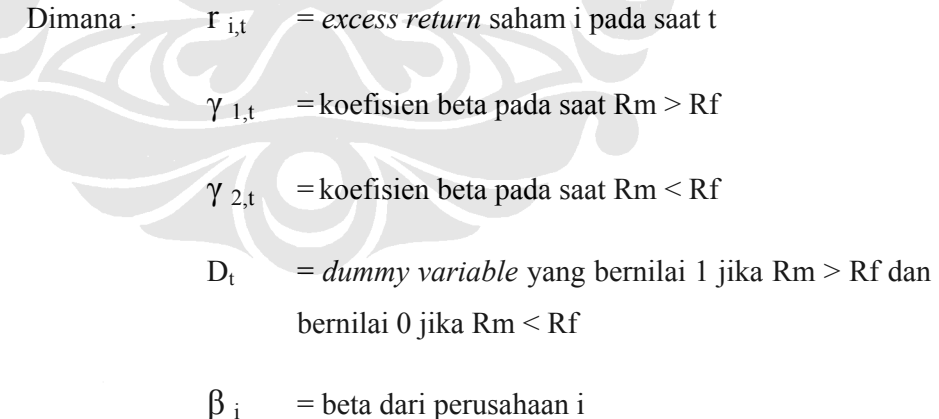

**Universitas Indonesia** Variabel dummy (D<sub>t</sub>) pada *conditional beta model* digunakan untuk membedakan dua kondisi yang mungkin terjadi yaitu *up market* dan *down market*. Variabel dummy hanya mempunyai dua nilai yaitu 1 jika terjadi *market return* lebih besar dari *risk-free rate* dan bernilai 0 jika *market return* lebih kecil dari *risk-free rate.*

# **3.3 Penyusunan dan Pengolahan Data**

### 3.3.1 Tahap Pemilihan Sampel

Indeks BISNIS-27 terdiri dari 27 saham perusahaan yang terpilih melalui berbagai kriteria seperti teknikal, fundamental dan penerapan *good corporate governance*. Dalam penelitian ini, tidak seluruhnya perusahaan yang pernah masuk menjadi komponen Indeks BISNIS-27 dijadikan sampel penelitian tetapi dari 60 perusahaan yang pernah masuk dalam Indeks BISNIS-27 diseleksi lagi dengan kriteria saham perusahaan tersebut harus menjadi komponen Indeks BISNIS-27 minimal tujuh dari delapan periode yang menjadi periode penelitian. Langkah ini dilakukan agar didapatkan hasil penelitian yang sesuai dengan kondisi yang sebenarnya atau tidak bias.

Setelah didapat perusahaan yang layak dijadikan sampel penelitian, maka harga saham perusahan tersebut dari tahun 2005 sampai dengan 2008 diunduh di situs *finance.yahoo.com*. Jika data mengenai harga saham tidak tersedia di situs tersebut, maka bisa dicari di database OSIRIS yang tersedia di Lab Komputer FEUI. Kemudian harus diperhatikan apakah ada saham yang pernah mengalami *suspend* atau *delisting* maka saham tersebut harus dikeluarkan dari sampel penelitian karena akan meimbulkan bias pada hasil penelitian.

### 3.3.2 Tahap Pengolahan

Tahap pengolahan dalam penelitian dilakukan jika tahap pemilihan sampel telah dilakukan dan seluruh data telah didapatkan.

Adapun langkah dalam tahap pengolahan adalah sebagai berikut :

1. Penyusunan seluruh data ke dalam Microsoft Excel

Seluruh data yang didapat dari tahap pemilihan sampel disusun dalam *software* Microsoft Excel agar dapat dengan mudah diolah lebih lanjut dalam penelitian. Dalam langkah ini, peneliti memanfaatkan fitur berupa formula *VLOOKUP* dalam Microsoft Excel agar terdapat jumlah hari penelitian yang sama dari masing-masing perusahaan dan tidak ada harga saham yang kosong sebagai syarat untuk melakukan regresi sehingga mendapat beta bulanan dari perusahaan yang termasuk dalam sampel selama periode penelitian.

### 2. Perhitungan *return* dan *return premium* tiap saham

Dari data yang telah disusun dalam tahap pertama, kemudian seluruh data yang merupakan masih dalam bentuk angka dan harga diolah untuk mendapatkan *return* dengan menggunakan rumus :

*Return* Harian (Ri) = Ln (Harga saat t / Harga saat t-1) 
$$
(3.4)
$$

Saham yang didapat dari proses perhitungan dengan rumus di atas belum dapat digunakan dalam regresi untuk mencari beta bulanan karena dalam *return* tersebut masih terdapat faktor *risk-free rate*. Oleh karena itu, *return* yang didapatkan dari perhitungan tersebut harus dikurangi dengan *return* harian dari *risk free-rate* agar menjadi *excess return* dari saham yang bisa digunakan dalam melakukan regresi untuk mencari beta bulanan.

Suku bunga SBI 3 bulan yang didapat dari situs Bank Indonesia masih berupa tingkat suku bunga setahun, oleh karena itu harus dijadikan harian sebelum menjadi pengurang dari *return* harian saham. Rumus yang bisa digunakan dalam menjadikan suku bunga tahunan dari SBI 3 bulan menjadi tingkat bunga harian adalah :

Tingkat Bunga Harian (Rf) = 
$$
(1+Suku Bunga Tahunan)^{1/365} - 1
$$
 (3.5)

**Universitas Indonesia** Setelah didapat tingkat bunga harian, maka *return* harian saham dikurangi tingkat bunga harian menjadi *return* premium dari masing-masing saham.

$$
Return\,Premium (r_i) = Ri - Rf
$$
\n(3.6)

3. Perhitungan *return* dan *market risk premium*

Langkah ketiga ini hampir sama dengan langkah kedua tetapi hanya berbeda data yang digunakan dalam tahap ini adalah angka Indeks Bisnis-27 yang kemudian diolah menjadi *market return* (Rm) dengan menggunakan rumus :

*Market Return* Harian = Ln (Angka Indeks saat t/  
Angka Indeks saat t-1) 
$$
(3.7)
$$

Kemudian didapat juga *market risk premium* dengan cara mengurangi *market return* harian dengan tingkat suku bunga harian.

$$
Market Risk Premium = Rm - Rf
$$
\n(3.8)

*Return premium* pada langkah kedua dan *market risk premium* pada langkah ketiga inilah yang bisa diolah lebih lanjut dengan menggunakan *regression* agar diperoleh beta bulanan dari tiap perusahaan yang termasuk dalam sampel.

### 4. Perhitungan *return* bulanan dari tiap saham dan *market return* bulanan

*Return premium* harian saham yang didapat dari langkah kedua dan *market risk premium* harian yang didapat dari langkah ketiga dirata-rata dengan menggunakan rumus *arithmetic mean* (AM) agar didapat *return* bulanan dari saham dan *market risk premium* bulanan. Rumus yang digunakan adalah persamaan (2.2).

5. Melakukan Regresi untuk mendapat beta bulanan

**Universitas Indonesia** Regresi dilakukan dengan menggunakan *tools* yaitu *regression* dalam *data analysis* pada Microsoft Excel. Dalam regresi ini digunakan *excess return* yang didapat dari langkah kedua sebagai variabel dependen dan *market risk premium* yang diperoleh dari langkah ketiga sebagai variabel independen. Regresi dilakukan dengan menggunakan alpha 5 % jadi apabila *p-value* dari beta lebih kecil dari 0.05 maka beta tersebut siginifikan sedangkan jika *pvalue* dari beta lebih besar dari 0.05 maka beta tersebut tidak signifikan mempengaruhi *return* saham yang digunakan sebagai variabel dependen.

6. Menghitung beta yang signifikan dan yang tidak signifikan

Beta bulanan yang didapatkan dari langkah kelima tidak seluruhnya signifikan, oleh karena itu perlu dilakukan perhitungan berapa persentase beta yang tidak signifikan dari total seluruh beta yang diperoleh pada langkah kelima. Untuk bisa dilanjutkan ke pengolahan selanjutnya, penulis mengambil *self-judgment* untuk membatasi persentasi beta yang tidak signifikan adalah sebesar 25 % dari total seluruh beta yang diperoleh dari tahap kelima. Jika persentase beta yang tidak signifikan melebihi 25 % dari seluruh beta, maka penelitian tidak bisa dilanjutkan ke tahap berikutnya. *Judgment* ini perlu dilakukan agar hasil penelitian tetap dapat diandalkan.

7. Pemisahan antara *up market* dan *down market*

Dari perhitungan *market return* bulanan yang didapat pada langkah keempat, kemudian dilakukan pemisahan antara dua kondisi yang mungkin terjadi yaitu *up market* dan *down market*. Suatu periode (bulan) dikatakan mengalami *up mar*ket terjadi apabila *market return* lebih besar dari *risk-free rate* (Rm > Rf) atau rata-rata *market risk premium* bulan tersebut positif. Sebaliknya, suatu periode (bulan) dikatakan mengalami *down mar*ket terjadi apabila *market return* lebih kecil dari *risk-free rate* (Rm < Rf) atau rata-rata *market risk premium* bulan tersebut negatif. Kemudian diberi variablel dummy yang bernilai 1 jika kondisi up market dan bernilai 0 jika kondisi *down market.*

Melalui langkah ini, didapatkan bahwa terdapat 28 bulan dengan kondisi *up market* dan 20 bulan dengan kondisi *down market*. Pemisahan ini akan berguna dalam pengolahan tahap berikutnya yang meregresikan beta terhadap *return* dengan kondisi yang berbeda pada *conditional beta model.*

8. Membuat susunan data menjadi data panel

Data yang akan diolah di software berikutnya yaitu EViews harus berbentuk data panel untuk mengantisipasi keterbatasan pendeknya periode penelitian yang hanya empat tahun. Dengan menggunakan data panel maka masalah tersebut akan hilang karena data panel memadukan antara dua jenis data yaitu data *cross-section* dan data *time series* sehingga jumlah observasi menjadi jauh lebih banyak jika dibandingkan menggunakan data *time series*.

Data yang dimasukkan dalam susunan data panel meliputi *return premium* bulanan dari 18 perusahaan yang dijadikan sampel penelitian, beta bulanan masing-masing perusahaan yang didapatkan dari langkah kelima. Terakhir adalah variabel dummy yang berguna untuk memisahkan kondisi *up market* dan *down market*.

9. Pengolahan dengan EViews 4.1

Setelah data dijadikan bentuk data panel, maka data tersebut telah siap untuk diolah dengan software EViews 4.1 sesuai model yang akan digunakan yaitu *unconditional beta model* dan *conditional beta model.*

a. Unconditional Beta Model

*Unconditional beta model* digunakan pada pengujian standar untuk validitas CAPM seperti yang dilakukan oleh Fama and MacBeth (1973) dan Fama and French (1992) sebelum dilakukan modifikasi oleh Pettengill et.al (1995).

Pengolahan data panel pada unconditional beta menggunakan metode regresi *Generalized Least Square* (GLS) yang terdapat dalam software EViews 4.1. Dengan metode GLS, beta bulanan selama empat tahun yang didapat dari langkah keempat diregresi terhadap *return* bulanan dari tiap perusahaan selama empat tahun agar didapat koefisien beta yang menunjukkan hubungan antara beta dan *return*.

Dengan melihat output regresi dengan metode GLS pada EViews 4.1 maka kemudian dapat diintrepretasikan dalam analisis yang lebih lanjut.

b. Conditional Beta Model

**Universitas Indonesia** Pengolahan data dengan *conditional beta model* memerlukan pemisahan antara dua kondisi yaitu *up market* dan *down market*. Setelah dipisahkan, maka baru dilakukan regresi variabel beta terhadap *return* pada masing-masing kondisi. Pengolahan pada *conditional beta model* juga menggunakan metode GLS seperti pada *unconditional beta model.*

Dengan melihat output regresi dengan metode GLS pada EViews 4.1 maka kemudian dapat diintrepretasikan dalam analisis yang lebih lanjut pada masing-masing kondisi yang terjadi.

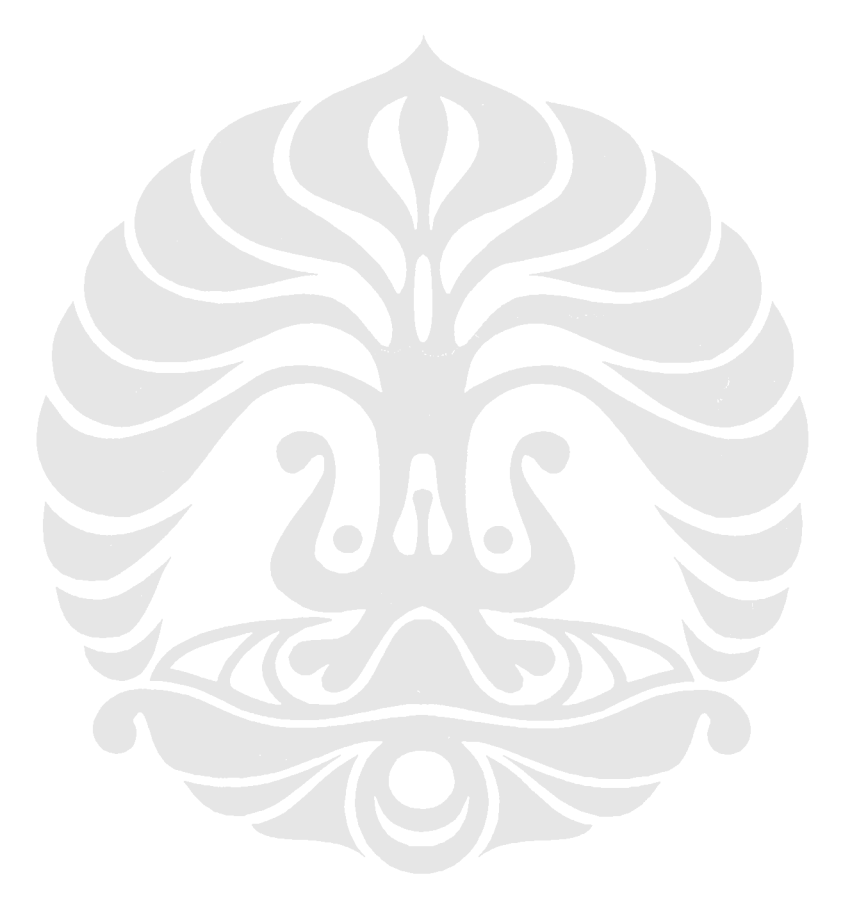